## LPIC GNU UNIX

bash

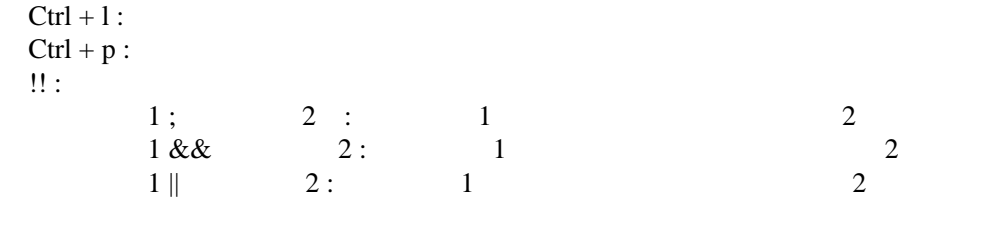

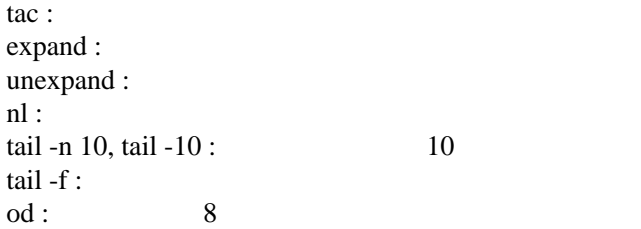